### **Министерство науки и высшего образования Российской Федерации** Федеральное государственное бюджетное образовательное учреждение высшего образования **«Владимирский государственный университет имени Александра Григорьевича и Николая Григорьевича Столетовых» (ВлГУ)**

Институт информационных технологий и радиоэлектроники

УТВЕРЖДАЮ УТВЕРЖДАЮ: Директор института Дермационных В. Д. Д. Д. 30 MEKTDOHUKWO 2 = 2022 г.

# **РАБОЧАЯ ПРОГРАММА ДИСЦИПЛИНЫ ОСНОВЫ ИНФОРМАЦИОННОГО ДИЗАЙНА**

**направление подготовки / специальность**

**09.03.02 «Информационные системы и технологии»**

**направленность (профиль) подготовки**

**Информационные системы и технологии**

г. Владимир 2022

# **1. ЦЕЛИ ОСВОЕНИЯ ДИСЦИПЛИНЫ**

Целью освоения дисциплины «Основы информационного дизайна» является ознакомление с концепциями, направлениями и методами визуального представления информации, данных и знаний; принципами создания веб-ресурса и проектирования его интерфейса; освоение основных понятий и принципов функционирования веб-сайтов, построения интерфейса, теоретических основ дизайна, методов и технологий представления информации в информационных системах.

# **2. МЕСТО ДИСЦИПЛИНЫ В СТРУКТУРЕ ОПОП**

Дисциплина «Основы информационного дизайна» относится к части учебного плана, формируемой участниками образовательных отношений.

# **3. ПЛАНИРУЕМЫЕ РЕЗУЛЬТАТЫ ОБУЧЕНИЯ ПО ДИСЦИПЛИНЕ**

Планируемые результаты обучения по дисциплине, соотнесенные с планируемыми результатами освоения ОПОП

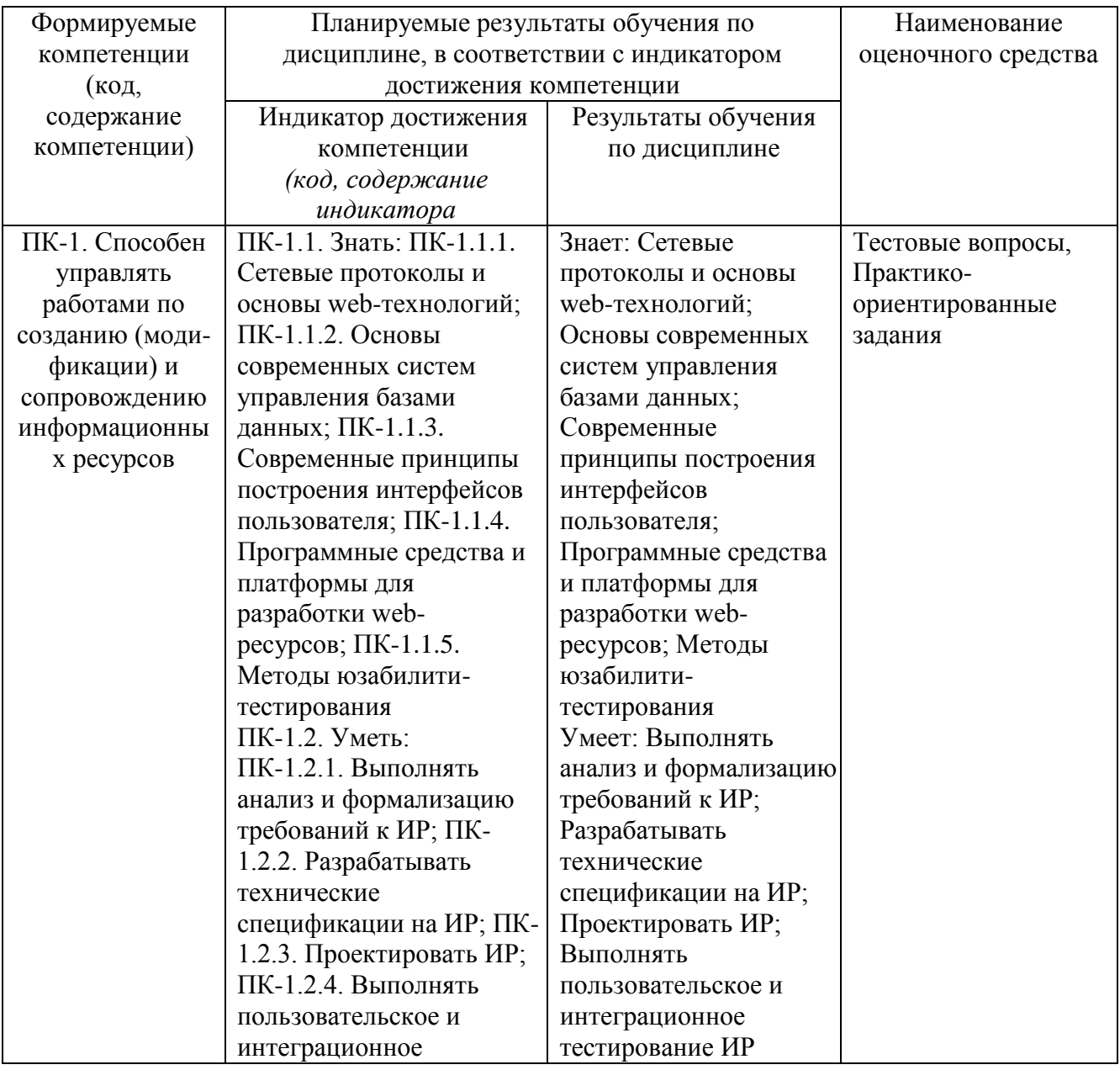

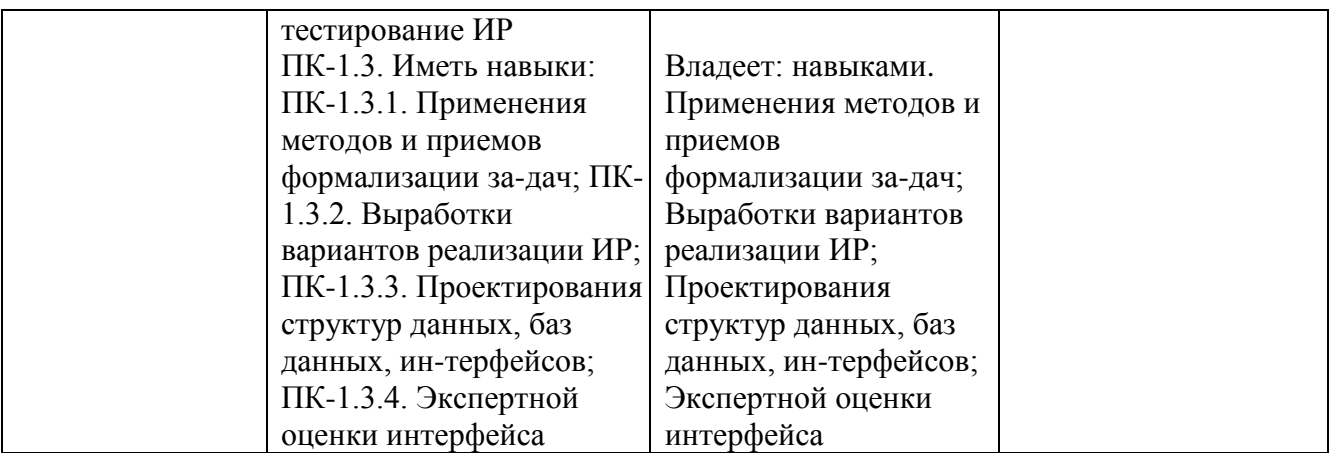

# **4. ОБЪЕМ И СТРУКТУРА ДИСЦИПЛИНЫ**

Трудоемкость дисциплины составляет 5 зачетных единиц, 180 часов

# **Тематический план форма обучения – очная**

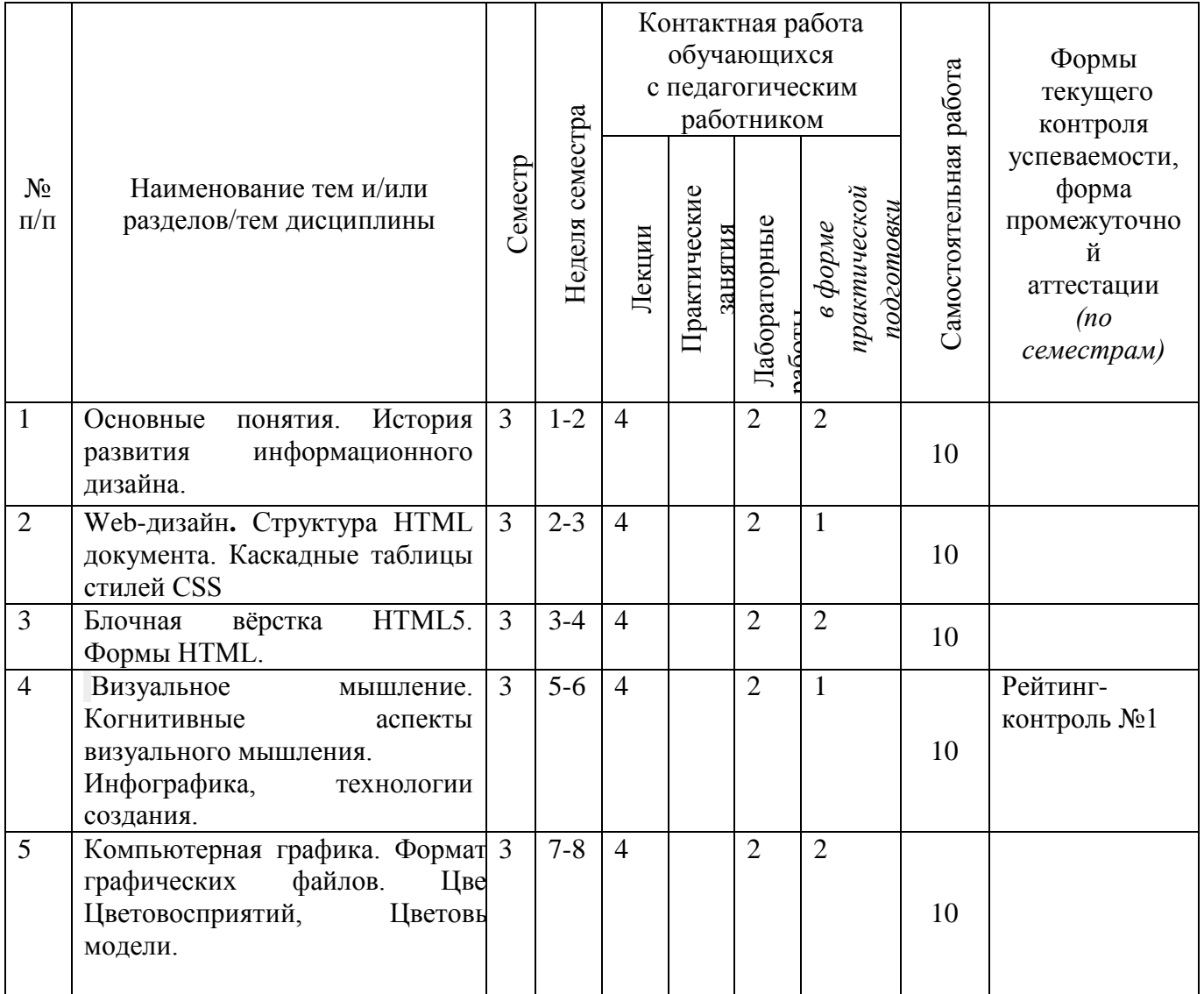

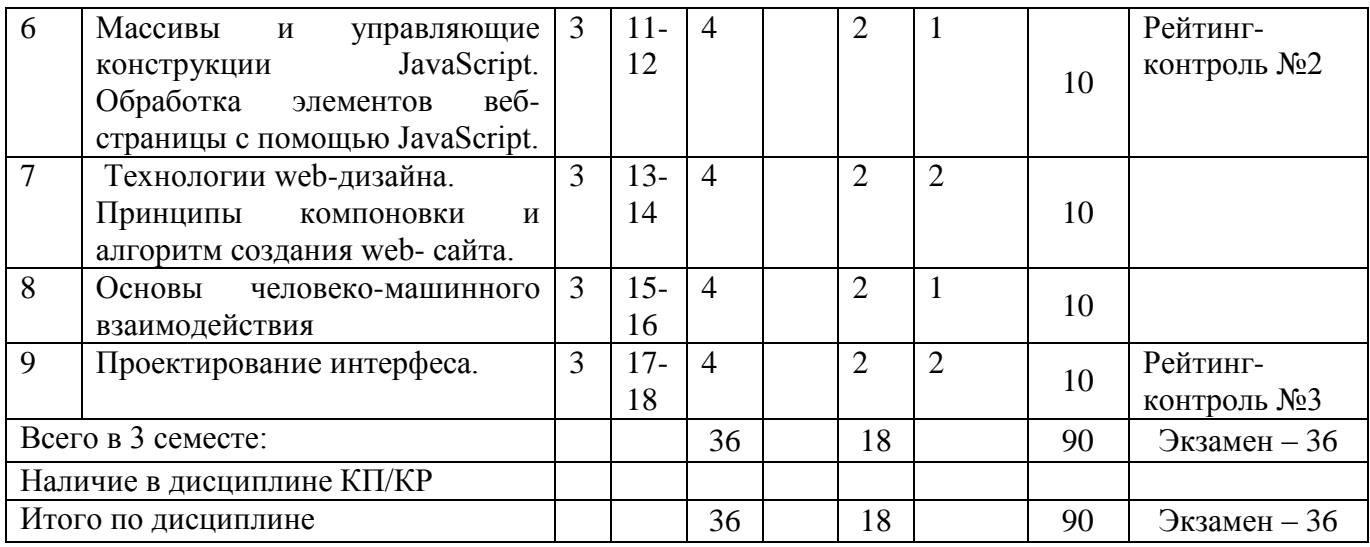

# **Тематический план форма обучения – заочная**

.

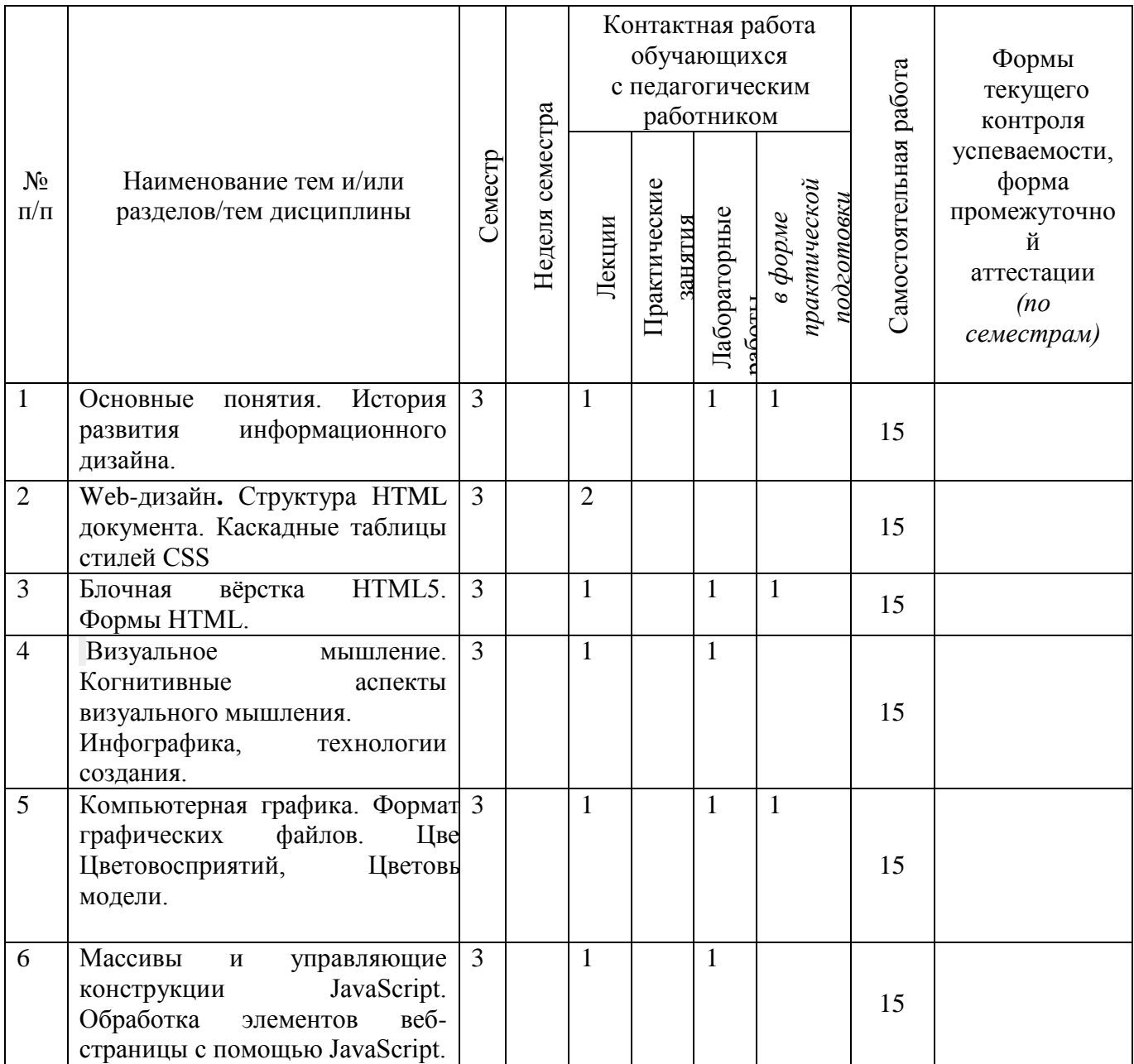

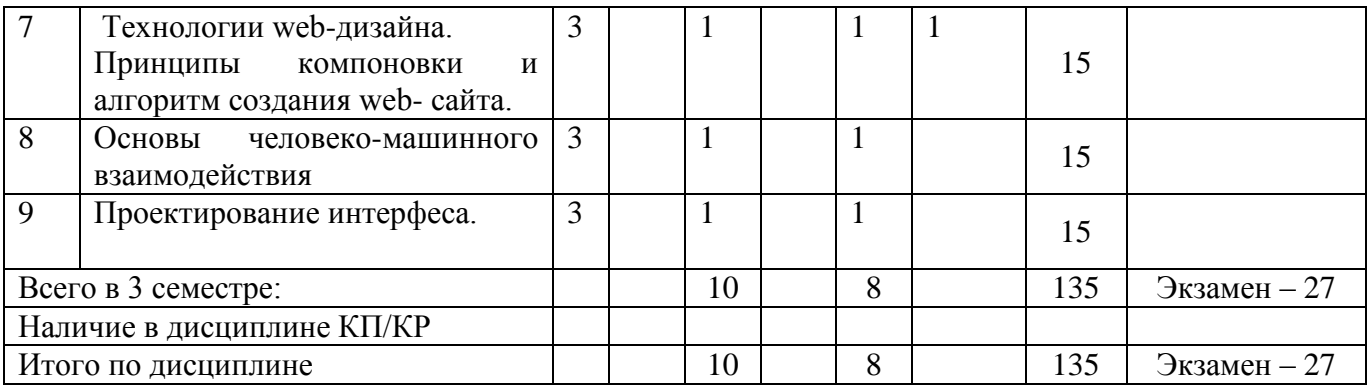

#### Контактная работа обучающихся Формы Самостоятельная работа Самостоятельная работа с педагогическим текущего еместра работником контроля успеваемости, Семестр  $N<sub>2</sub>$ Наименование тем и/или форма Практические *практической*  Практические практической Неделя с *подготовки* промежуточно п/п разделов/тем дисциплины Лабораторные Лабораторные *в форме*  занятия Лекции й аттестации *(по*  работы *семестрам)* 1 Основные понятия. История 3 | 1 | 1 | 1 развития информационного 20 дизайна. 2 Web-дизайн**.** Структура HTML 3 1 документа. Каскадные таблицы 18 стилей CSS 3 Блочная вёрстка HTML5. 3 | 1 | 1 18 Формы HTML. 4 [В](http://image.slidesharecdn.com/galushko-ia-2015sep-160121102909/95/-15-638.jpg?cb=1453375940)изуальное мышление.  $3 \mid 1$ Когнитивные аспекты визуального мышления. 20 Инфографика, технологии создания. 5 Компьютерная графика. Формат 3 3 | 1 | 1 графических файлов. Цве Цветовосприятий, Цветовые 18 модели. 6 Массивы и управляющие 3 1 конструкции JavaScript. 20 Обработка элементов вебстраницы с помощью JavaScript. 7 Технологии web-дизайна. 3 | 1 | 1 | 1 Принципы компоновки и 18алгоритм создания web- сайта.

## **Тематический план форма обучения – заочная ускоренная**

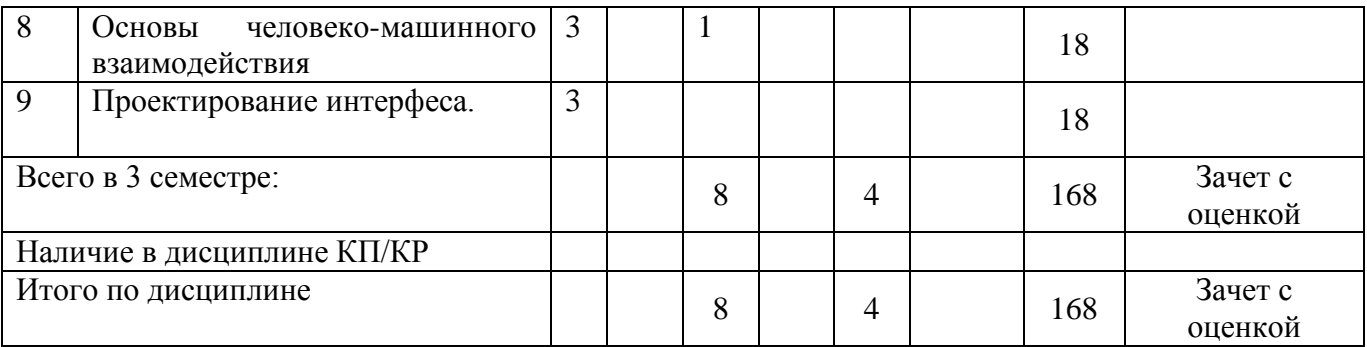

### **Содержание лекционных занятий по дисциплине**

- **1.** Основные понятия. История развития информационного дизайна.
- **2.** Web-дизайн. Структура HTML документа.
- **3.** Каскадные таблицы стилей CSS
- **4.** Формат web- страницы. Типы формата web-страниц: «резиновый» дизайн; «к верху от сгиба»; панорамные страницы; подгон страницы.
- **5.** Выбор формата и типа сайта. Построение практического сайта.
- **6.** Технологии web-дизайна.
- **7.** Принципы компоновки и алгоритм создания web- сайта.
- **8.** Визуальное мышление. Когнитивные аспекты визуального мышления.
- **9.** Психология визуального восприятия.
- **10.** Композиция в дизайне.
- **11.** Особенности условий создания художественной формы.
- **12.** Принципы «функциональность», «рациональность», «целесообразность», «целостность».
- **13.** Инфографика, технологии создания.
- **14.** Компьютерная графика. Форматы графических файлов.
- **15.** Цвет. Цветовосприятий, Цветовые модели.
- **16.** Создание таблицы. Работа с ячейками. Использование таблиц для оформления страниц.
- **17.** Массивы и управляющие конструкции JavaScript.
- **18.** Обработка элементов веб-страницы с помощью JavaScript.
- **19.** Основы человеко-машинного взаимодействия
- **20.** Проектирование интерфеса.

# **Содержание лабораторных занятий по дисциплине**

- 1. Основы языка гипертекстовой разметки HTML **Ошибка! Закладка не определена.**
- 2. Каскадные таблицы стилей CSS
- 3. Интерактивные элементы и анимация с HTML и CSS
- 4. Блочная вёрстка HTML5
- 5. CSS3: новые возможности
- 6. Лабораторная работа № 6
- 7. Формы HTML
- 8. Основы JavaScript
- 9. Массивы и управляющие конструкции JavaScript
- 10. Обработка элементов веб-страницы с помощью JavaScript

Вопросы к лабораторным работам

**1.** Какие интерактивные элементы можно создать средствами HTML?

- **2.** Как создать «якорь» на странице?
- **3.** Как сделать изображение-ссылку?
- **4.** Какие фигуры могут быть использованы для задания area?
- **5.** Откуда считаются координаты в карте изображения?
- **6.** Какие псевдоклассы применимы к ссылкам?
- **7.** Что такое анимация?
- **8.** В каких единицах времени можно задать задержку?
- **9.** Как анимировать все свойства сразу?
- **10.** Как задать скорость протекания анимации?
- **11.** то такое семантические элементы в HTML5?
- **12.** Чем можно заменить семантические элементы?
- **13.** Для чего нужен элемент nav?
- **14.** Сколько элементов main может быть на веб-странице?
- **15.** Может ли на странице быть только один элемент article?
- **16.** Что целесообразно помещать в элемент aside?
- **17.** В какой элемент целесообразно поместить копирайт сайта?
- **18.** Как разместить несколько элементов в одну строку?
- **19.** Какие значения может принимать параметр float?
- **20.** Как зафиксировать элемент внизу страницы?
- **21.** Что на сайте отвечает за смену фонового изображения при обновлении страницы?
- **22.** Как сделать большое изображение на главной странице?
- **23.** Как сделать фоновое изображение из бесшовной текстуры?

# **5. ОЦЕНОЧНЫЕ СРЕДСТВА ДЛЯ ТЕКУЩЕГО КОНТРОЛЯ УСПЕВАЕМОСТИ, ПРОМЕЖУТОЧНОЙ АТТЕСТАЦИИ ПО ИТОГАМ ОСВОЕНИЯ ДИСЦИПЛИНЫ И УЧЕБНО-МЕТОДИЧЕСКОЕ ОБЕСПЕЧЕНИЕ САМОСТОЯТЕЛЬНОЙ РАБОТЫ СТУДЕНТОВ**

# **5.1. Текущий контроль успеваемости**

Перечень вопросов для текущих контрольных мероприятий:

Рейтинг-контроль 1

- **1.** Зачем нужны каскадные таблицы стилей CSS?
- **2.** Опишите структуру CSS стиля
- **3.** Как можно подключить CSS файл к web-странице?
- **4.** Какие атрибуты служат для настройки фона элемента?
- **5.** Какими способами можно задать цвет?
- **6.** Какое значение background-size позволяет растянуть изображение фона по ширине?
- **7.** Какие вы знаете стили границы?
- **8.** Какие настройки шрифтов вы знаете?
- **9.** Что можно изменить в оформлении списка с помощью CSS?
- **10.** Как можно группировать селекторы?

# Рейтинг-контроль 2

- 1. Как Вы понимаете значение дизайна в представлении статистической информации наряду с дизайн-проектированием других объектов графического дизайна?
- 2. В чем заключается предпроектный анализ?
- 3. Назовите этапы дизайн-проектирования инфографики.
- 4. Назовите этапы дизайн-проектирования. В чём их специфика?
- 5. Становление дизайна. Термин «графический дизайн» и место его в системе дизайна.
- 6. Термин «информационный дизайн» и место его в системе дизайна.
- 7. Взаимовлияние предметно-визуальной среды и образа жизни.
- 8. Виды дизайна. Теория композиции.
- 9.Категории композиции: объемно-пространственная структура; тектоника; взаимосвязь тектоники и ОПС.
- 10. Виды композиции: фронтальная, объемная, объемно-пространственная.
- 11. Средства композиции: масштабность, пропорции, модуль, ритм, симметрия, асимметрия, контраст, нюанс, светотень, фактура, текстура, комбинаторика., рельеф,
- 12. Свойства композиции: динамика, статика, композиционное равновесие, целостность, акцент, единство, соподчинение, центр композиции.

Рейтинг-контроль 3

1.Назовите признаки изделия с высоким юзабилити.

- 2. Назовите пять признаков юзабилити пользовательского интерфейса.
- 3. Проанализируйте определение юзабилити по ISO 9241-11.

4. На какие основные положения опирается сама возможность определения юзабилити?

5. На каких пользователей рассчитаны методы юзабилити?

6. Можно ли измерить характеристики юзабилити?

7. Что означает продукт, ориентированный на пользователя?

8. Какие деловые выгоды можно получить при добавлении юзабилити к процессу обеспечения жизненного цикла изделия?

9. Что такое «юзабилити-тестирование»?

- 10. Что позволяет получить юзабилити-тестирование?
- 11. С какой целью создаются юзабилити-лаборатории?

12. В чем смысл юзабилити-тестирования?

13. На каких стадиях цикла проектирования должно проводиться юзабилититестирование? Ваши аргументы.

14. Назовите аспекты продукта, для оценки которых эффективно юзабилититестирование.

15. Какие проблемы позволяют выявить процедуры юзабилити- тестирования?

### **5.2. Промежуточная аттестация** по итогам освоения дисциплины *(экзамен)*

#### **Перечень вопросов к экзамену:**

1. Понятие человеко-машинной системы. Классификация человеко-машинных систем в зависимости от характера и значимости выполняемых функций. Машиноцентрический и антропоцентрический подходы к исследованию человекомашинных систем.

2. Организация взаимодействия в системе человек-машина. Особенности диалогового взаимодействия. Понятие и функции человеко-машинного интерфейса.

3. Подробная схема человеко-машинной системы. Оператор как динамическая система, состоящая из центральной нервной системы, органов чувств и движения. Машина как совокупность управляющего устройства, органов управления и средств отображения информации.

4. Психофизические основы деятельности оператора в системе человек-машина. Общая схема преобразований информации в системе человек-машина.

5. Преобразование и хранение информации в памяти оператора. Память как процесс запоминания, хранения и воспроизведения информации.

6. Понятие пользовательского интерфейса на практическом и теоретическом уровнях. Аспекты его согласованности, примеры.

7. Понятие ментальной модели. Различие ментальных моделей пользователя и разработчика программного обеспечения. Модель проектировщика пользовательского интерфейса.

8. Понятие метафоры. Значение метафоры при формировании ментальной модели пользователя, примеры. Недостатки использования метафор.

9. Процесс разработки пользовательского интерфейса. Предварительная работа при создании нового интерфейса приложения.

10. Процесс разработки пользовательского интерфейса. Этапы проектирования, содержание этапов.

11. Качественная и количественная оценка прототипа интерфейса.

12. Процесс разработки пользовательского интерфейса. Тестирование прототипа, его содержание, назначение и особенности.

13. Критерии качества пользовательского интерфейса: скорость выполнения работы. Длительность восприятия информации, длительность интеллектуальной деятельности.

14. Критерии качества пользовательского интерфейса: скорость выполнения работы. Длительность физических действий пользователя, закон Фитса. Длительность реакции системы.

15. Критерии качества пользовательского интерфейса: ошибки оператора. Типы ошибок. Направления снижения числа ошибок. Исправление ошибок.

16. Обучение работе с вычислительной системой, обучающая функция пользовательского интерфейса. Использование ментальной модели и метафор для обеспечения «понятности» системы.

17. Использование аффорданса и стандартов для обеспечения «понятности» системы. Понятие аффорданса и способы его передачи. Виды стандартов и их взаимосвязь.

18. Обучение работе с вычислительной системой, обучающие материалы. Виды обучающих материалов, их назначение. Использование в справочной системе спиральных текстов.

19. Критерии качества пользовательского интерфейса: субъективное удовлетворение. Принципы дизайна, применяемые при проектировании пользовательского интерфейса.

20. Проектирование оконных форм: компоненты ввода и отображения текстовой информации, управляющие элементы, панели и компоненты внешнего оформления.

### **5.3. Самостоятельная работа обучающегося**

Самостоятельная работа обучающихся заключается в самостоятельном изучении отдельных тем, написании реферата по этим темам. Контроль выполнения самостоятельной работы проводится при текущих контрольных мероприятиях, тестовых заданиях и на промежуточной аттестации по итогам освоения Учебно-методическое обеспечение самостоятельной работы – основная литература [1-3], дополнительная литература [1-3].

- 1. Создание прототипа интерфейса в Adobe Photoshop.
- **2.** Разработка пользовательского интерфейса: этапы предварительного и высокоуровневого проектирования

Вопросы к проверке самостоятельной работы Контрольная работа 1

Необходимо разработать сайт, состоящий из нескольких страниц. У сайта обязательно должно быть меню навигации и блок aside.

1) На 1 странице в качестве контента использовать: таблицу из 5 столбцов и 5 строк, список. CSS для контента использовать НЕЛЬЗЯ.

2) На 2 странице повторить контент 1 страницы, но все стили выполнить с помощью CSS. Одной ячейке таблицы задать фон изображением.

3) На 3 странице применить CSS-анимацию. Контент произвольный.

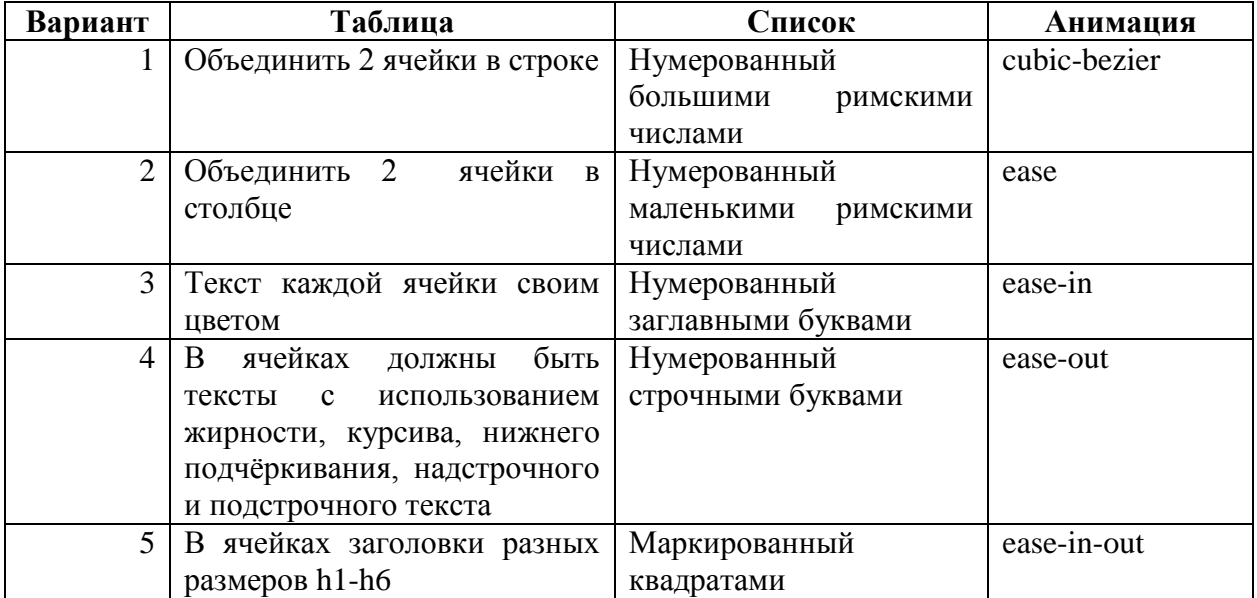

Контрольная работа 2

Необходимо разработать сайт с формой.

1) У сайта должны быть header, footer и оформление CSS (см. темы 2-4). При оформлении обязательно использовать элементы и единицы измерения по варианту.

Форма обязательно должна содержать следующие поля (минимум 2 поля пометить required):

- date
- email
- password
- range

А также поля по варианту.

2) В конце формы вставить кнопку submit. При нажатии на эту кнопку должно вызываться всплывающее окно по варианту.

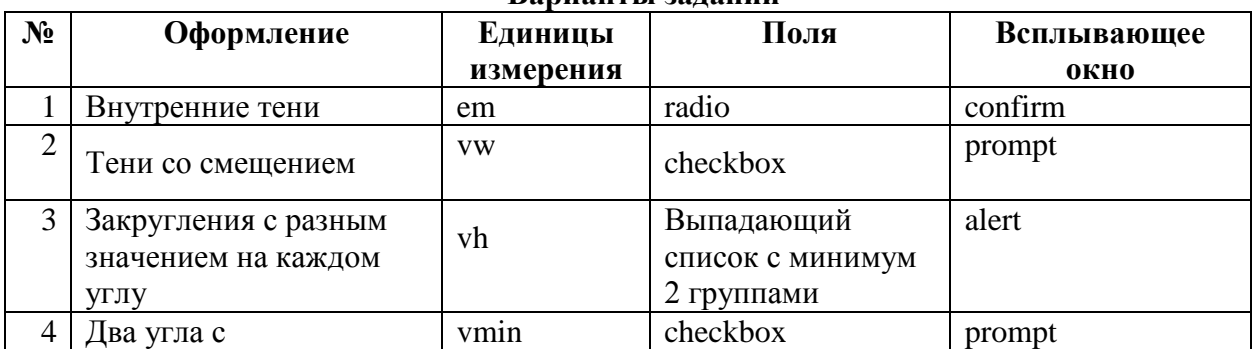

## **Варианты заданий**

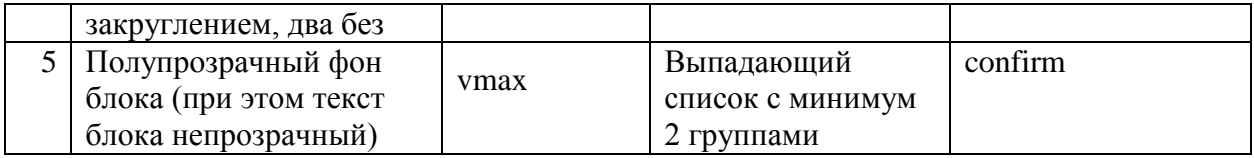

Контрольная работа 3

Необходимо разработать сайт с формой, обрабатываемой с помощью скрипта на языке JavaScript.

1) У сайта должно быть анимированное меню. Содержимое сайта должно состоять из семантических блочных элементов.

Header сайта должен изменяться с помощью JavaScript по варианту.

2) Форма обязательно должна содержать следующие поля (минимум 2 поля пометить required):

- date
- email
- password
- range

А также поля по варианту.

3) В конце формы вставить кнопку submit. При нажатии на эту должен выводиться результат прохождения теста пользователем. Под каждым вопросом теста выводится верен ли ответ на него, неверен, или верен частично.

### **Варианты заданий**

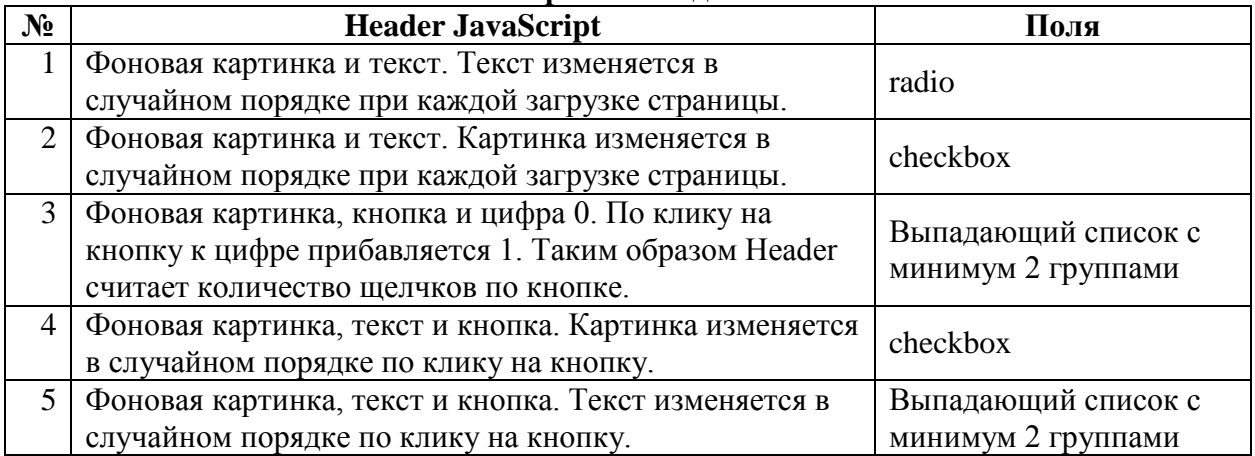

Самостоятельная работа обучающихся заключается в самостоятельном изучении отдельных тем, практической реализации типовых заданий по этим темам. Контроль выполнения самостоятельной работы проводится при текущих контрольных мероприятиях и на промежуточной аттестации по итогам освоения. Учебно-методическое обеспечение самостоятельной работы – основная литература [1,2,3]

Фонд оценочных материалов (ФОМ) для проведения аттестации уровня сформированности компетенций обучающихся по дисциплине оформляется отдельным документом.

# **6. УЧЕБНО-МЕТОДИЧЕСКОЕ И ИНФОРМАЦИОННОЕ ОБЕСПЕЧЕНИЕ ДИСЦИПЛИНЫ**

# **6.1. Книгообеспеченность**

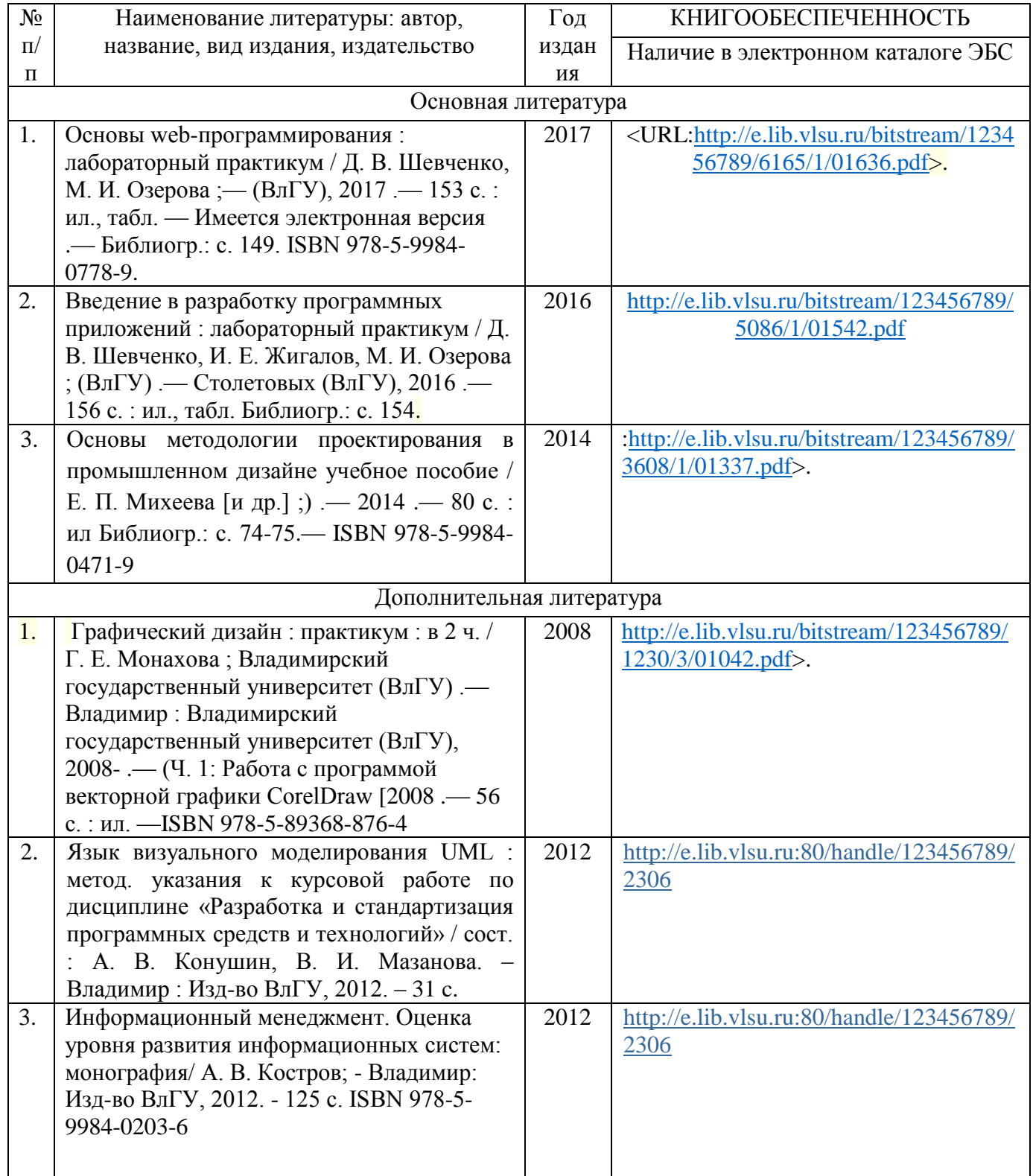

# **6.2. Периодические издания**

1. Вестник компьютерных и информационных технологий ISSN 1810-7206.

# **6.3. Интернет-ресурсы**

- [www.edu.ru](http://www.edu.ru/) портал российского образования
- [www.elbib.ru](http://www.elbib.ru/) портал российских электронных библиотек
- $\bullet$  [www.eLibrary.ru](http://www.elibrary.ru/) научная электронная библиотека
- $\bullet$ library.vlsu.ru научная библиотека ВлГУ
- https://ispi.cdo.vlsu.ru учебный сайт кафедры ИСПИ ВлГУ
- $\bullet$ https://vlsu.bibliotech.ru/ электронная библиотечная система ВлГУ

# **7. МАТЕРИАЛЬНО-ТЕХНИЧЕСКОЕ ОБЕСПЕЧЕНИЕ ДИСЦИПЛИНЫ**

Для реализации данной дисциплины имеются специальные помещения для проведения занятий: занятий лекционного типа, занятий практического/лабораторного типа, курсового проектирования (выполнения курсовых работ), групповых и индивидуальных консультаций, текущего контроля и промежуточной аттестации, а также помещения для самостоятельной работы. Лабораторные работы проводятся в компьютерном классе.

Лекционная аудитория (213-3): 30 посадочных мест, мультимедийный проектор с экраном.

Компьютерный класс (314-3): 25 посадочных мест, 13 персональных компьютеров со специализированным программным обеспечением, мультимедийный проектор с экраном.

Используются электронные учебные материалы на сервере Центра дистанционного обучения университета, обеспечен доступ в Интернет.

Перечень используемого лицензионного программного обеспечения:

- Операционная система Microsoft Windows 10.
- Офисный пакет Microsoft Office 2016.
- Adobe Photoshop.
- CorelDRAW.

Рабочую программу составил: к.т.н., доц. каф. ИСПИ Озерова М.И.  $\mathcal{L}$ 

Рецензент (представитель работодателя) генеральный директор

ООО «Системный подход», г. Владимир к.т.н. А.В. Шориков \_\_\_\_\_\_\_\_\_\_\_\_\_\_\_\_\_\_\_\_\_\_\_

Программа рассмотрена и одобрена на заседании кафедры ИСПИ

Протокол №  $\frac{1}{1}$  от  $\frac{30.08.2022}{1}$  года

Заведующий кафедрой И.Е. Жигалов

Рабочая программа рассмотрена и одобрена на заседании учебно-методической комиссии направления 09.03.02 «Информационные системы и технологии»

Протокол №  $1$  от  $30.08.2022$  года

Председатель комиссии И.Е. Жигалов

# **ЛИСТ ПЕРЕУТВЕРЖДЕНИЯ РАБОЧЕЙ ПРОГРАММЫ ДИСЦИПЛИНЫ**

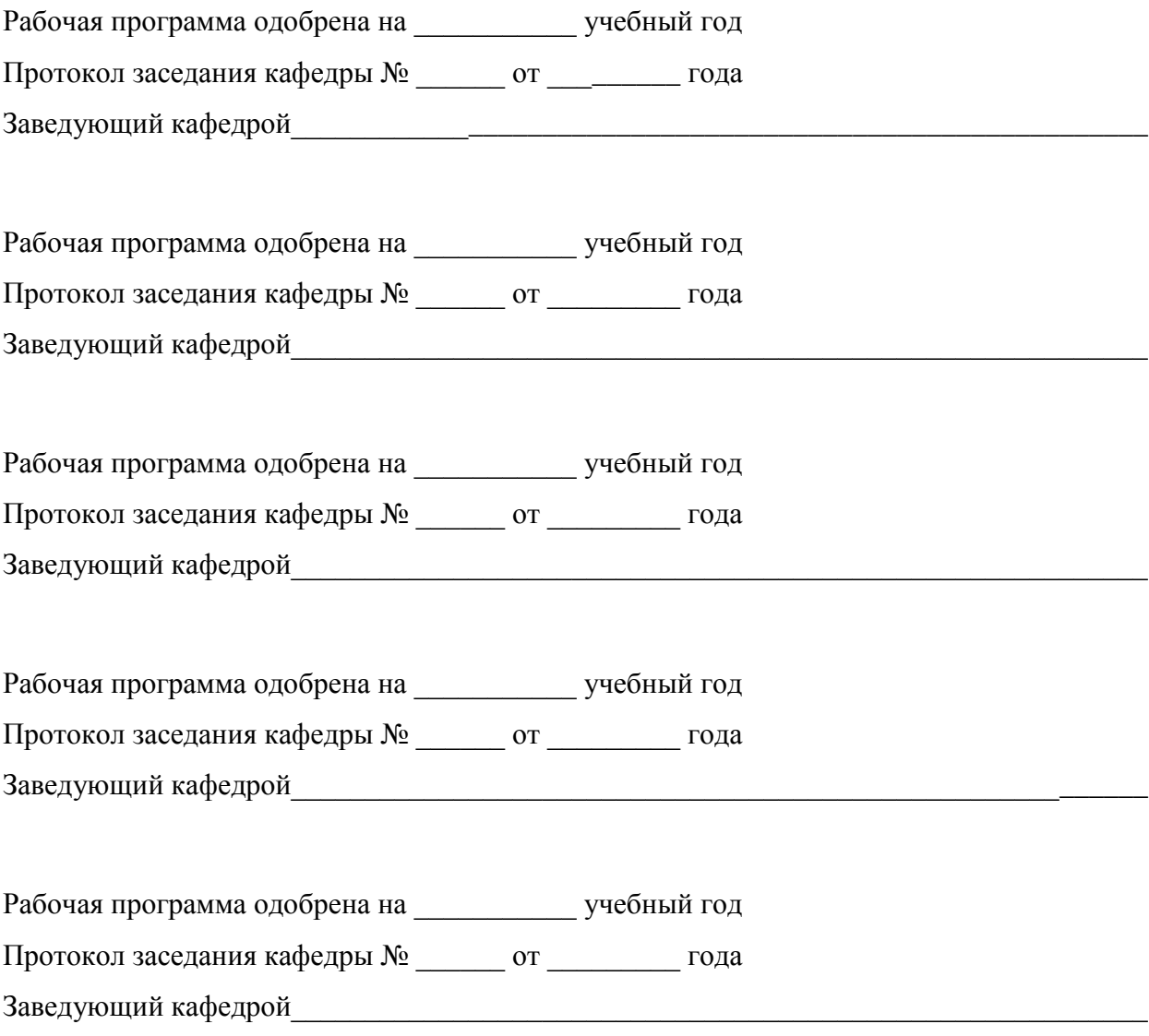

# **ЛИСТ РЕГИСТРАЦИИ ИЗМЕНЕНИЙ**

# в рабочую программу дисциплины *ОСНОВЫ ИНФОРМАЦИОННОГО ДИЗАЙНА* образовательной программы направления подготовки бакалавриата 09.03.02 «Информационные системы и технологии»

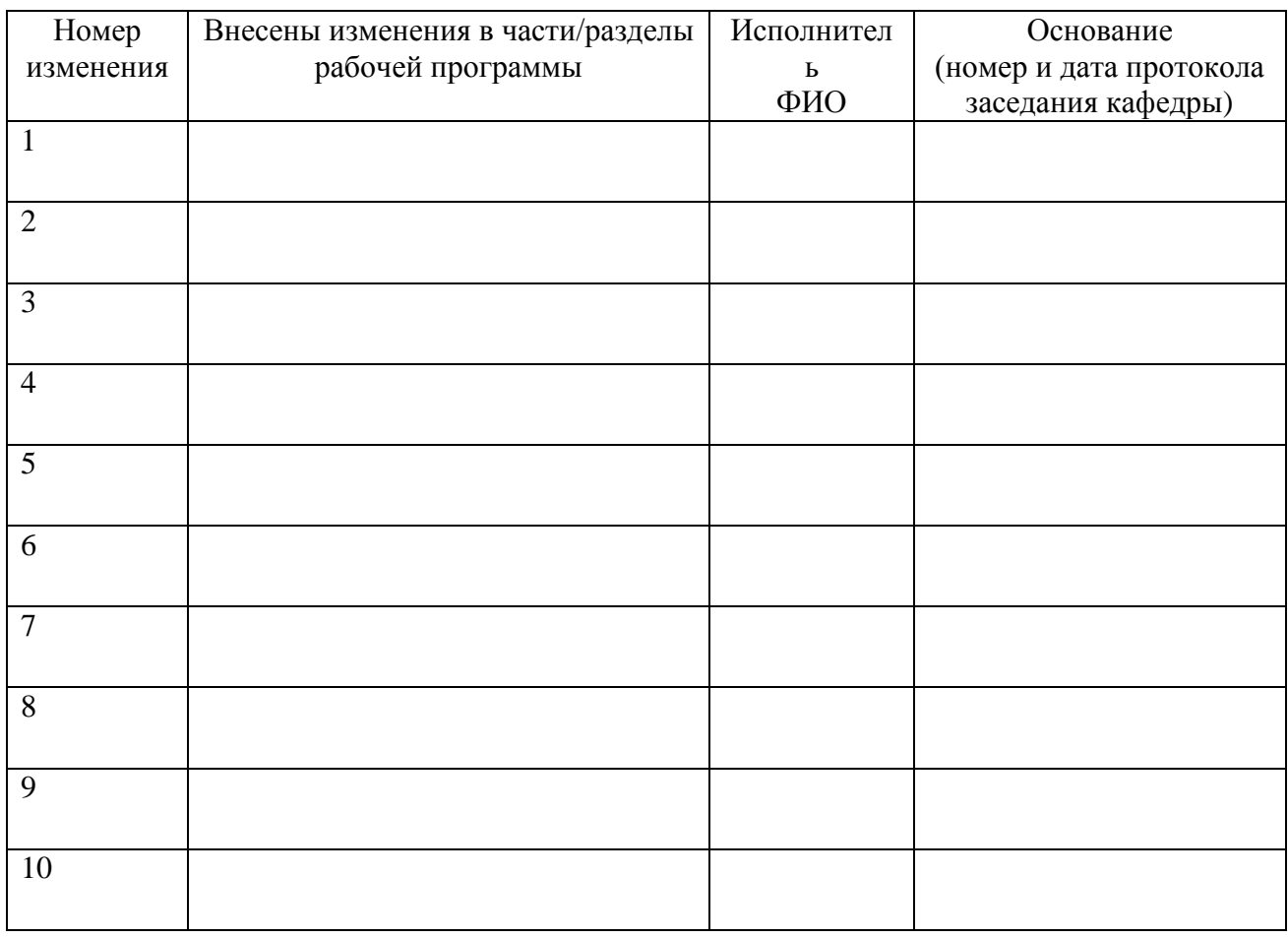

Зав. кафедрой\_\_\_\_\_\_\_\_\_\_\_\_\_/ \_\_\_\_\_\_\_\_\_\_\_\_\_

 *Подпись ФИО*